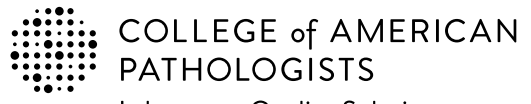

**Shop: estore.cap.org Email: cdm@cap.org**

325 Waukegan Rd. Northfield, IL 60093-2750 **t:** 800-323-4040 option 1 **d:** 847-832-7000 option 1 cdm@cap.org | cap.org

**CAP Number** (if you have one)

**CLIA Number** (if applicable)

## **2023 Laboratory Improvement Programs Order Form**

**Institution Name**

**Laboratory Name** (Optional) **Area Code Laboratory Phone Number Extension Medical Director Medical Director** (Last/Family Name)  $\bigcirc$  Mr. **Medical Director** (First/Given Name) **Ms. MD DO PhD Mrs. ◯ Dr. Other Medical Director Email Area Code Medical Director Phone Number Extension Proficiency Testing Ordering Contact - Order Questions Mr.**  $\;\bigcirc$  **Ms. PT Ordering Contact** (First/Given Name) PT Ordering Contact (Last/Family Name) **MD DO PhD Other Mrs. ◯ Dr. PT Ordering Contact Email Area Code PT Ordering Contact Phone Number Extension Proficiency Testing Shipping Contact - Shipment Inquiries and Notifications Mr. Ms. PT Shipping Contact** (First/Given Name) PT Shipping Contact (Last/Family Name) **MD DO PhD Mrs. ○** Dr. **Other Shipping Contact Email (Required) Area Code Shipping Contact Phone Number (Required) Extension**

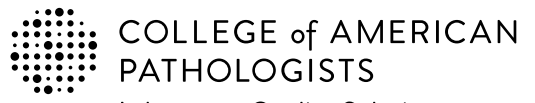

**Shop: estore.cap.org Email: cdm@cap.org**

325 Waukegan Rd. Northfield, IL 60093-2750 **t:** 800-323-4040 option 1 **d:** 847-832-7000 option 1 cdm@cap.org | cap.org

### **2023 Laboratory Improvement Programs Order Form**

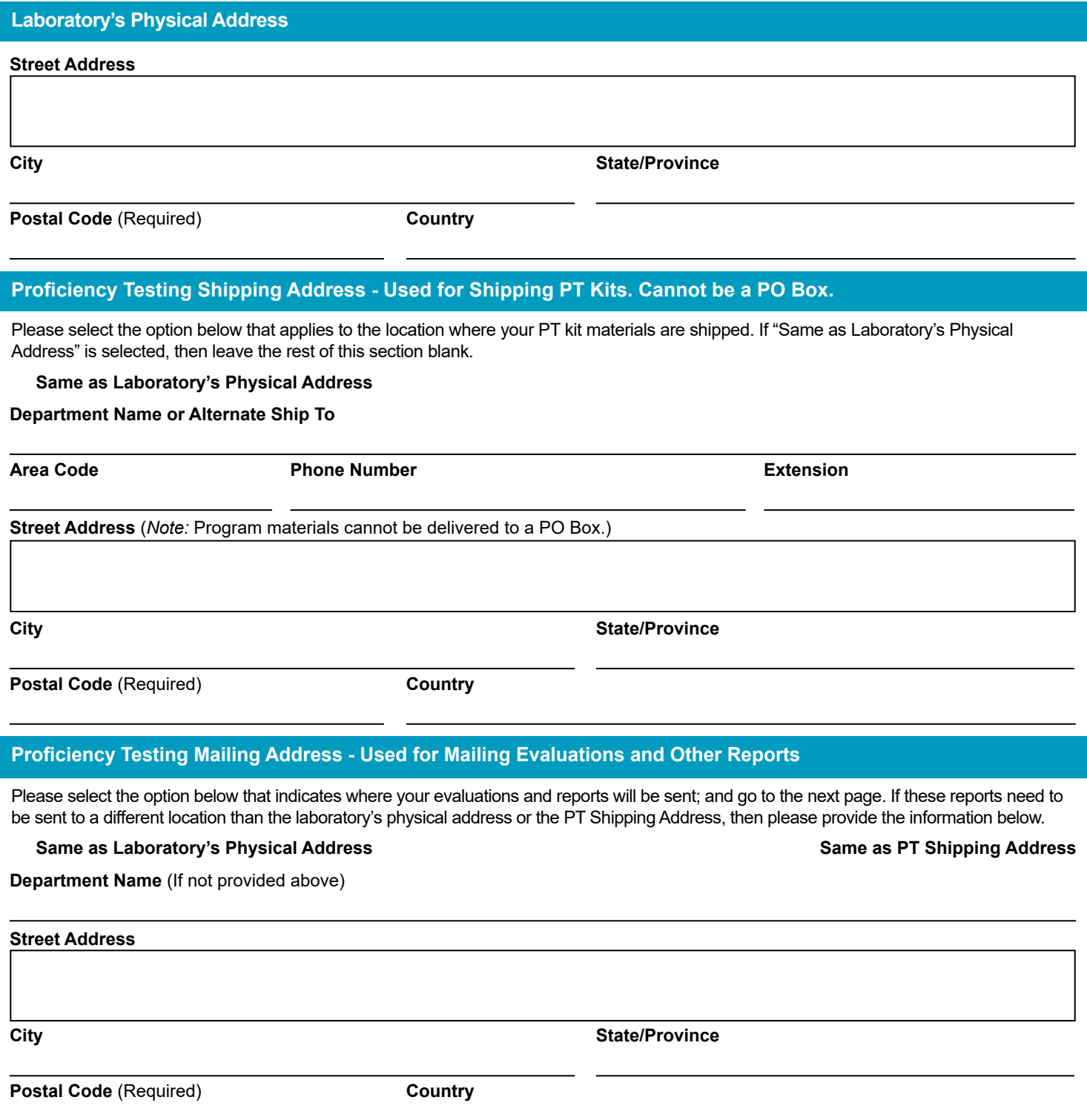

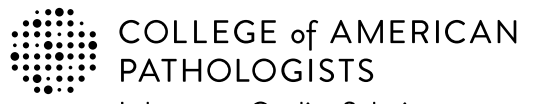

**Shop: estore.cap.org Email: cdm@cap.org**

325 Waukegan Rd. Northfield, IL 60093-2750 **t:** 800-323-4040 option 1 **d:** 847-832-7000 option 1 cdm@cap.org | cap.org

### **2023 Laboratory Improvement Programs Order Form**

#### **Payment Information**

If you wish to submit an order for processing, you must **include one** of the five payment methods to avoid delays.

The customer is responsible for all bank fees associated with submitting a wire transfer; therefore that amount should be included with **1.** your payment. (See Ordering Supplement for additional information.) When submitting payment, please include customer name, CAP number, account number, and invoice and/or order number. Information on **where to remit payment is provided below.** 

**Wire Transfer Remit payment to:**  BMO Harris Bank N.A. 111 West Monroe Street Chicago, Illinois 60606 USA Phone: 312-461-2323 (Country code: 1) Account Name: The College of American Pathologists Account Number: 223-733-7 ABA Number: 071000288 SWIFT #: HATRUS44

**2.** The CAP accepts credit card for payment (VISA, Mastercard, and American Express). To keep your card information safe, please provide a contact and indicate a phone number for the CAP to directly contact.

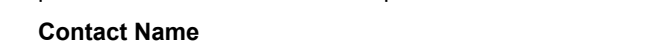

**Phone number Best time to call locally** 

A purchase order indicates a future commitment to pay. Once it is generated, please indicate the purchase order number below. **3. Include a copy of the full purchase order with your completed order form.**

**Purchase Order Number**

**4.** If a purchase order is not available, a signed letter of authorization on your institution's letterhead is acceptable. Please specify the payment method (bank draft, wire transfer, etc.) in your letter. **Include a copy of the letter with your completed order form.**

#### **Letter of Authorization**

**5.** If making payment by check, please make payable to the College of American Pathologists in US dollars. Indicate the check number below and **send the check to the address provided.**

**Check Number**

**Send check to:** College of American Pathologists 325 Waukegan Rd, Northfield IL 60093

**Payment Total – for any method indicated above**

**\$**

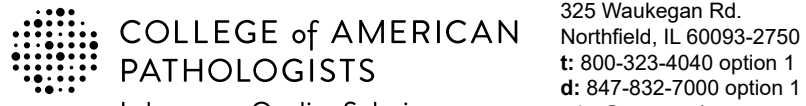

**Shop: estore.cap.org Email: cdm@cap.org**

**CAP Number** (if you have one)

# **2023 Laboratory Improvement Programs Order Form**

325 Waukegan Rd.

**t:** 800-323-4040 option 1 **d:** 847-832-7000 option 1 cdm@cap.org | cap.org

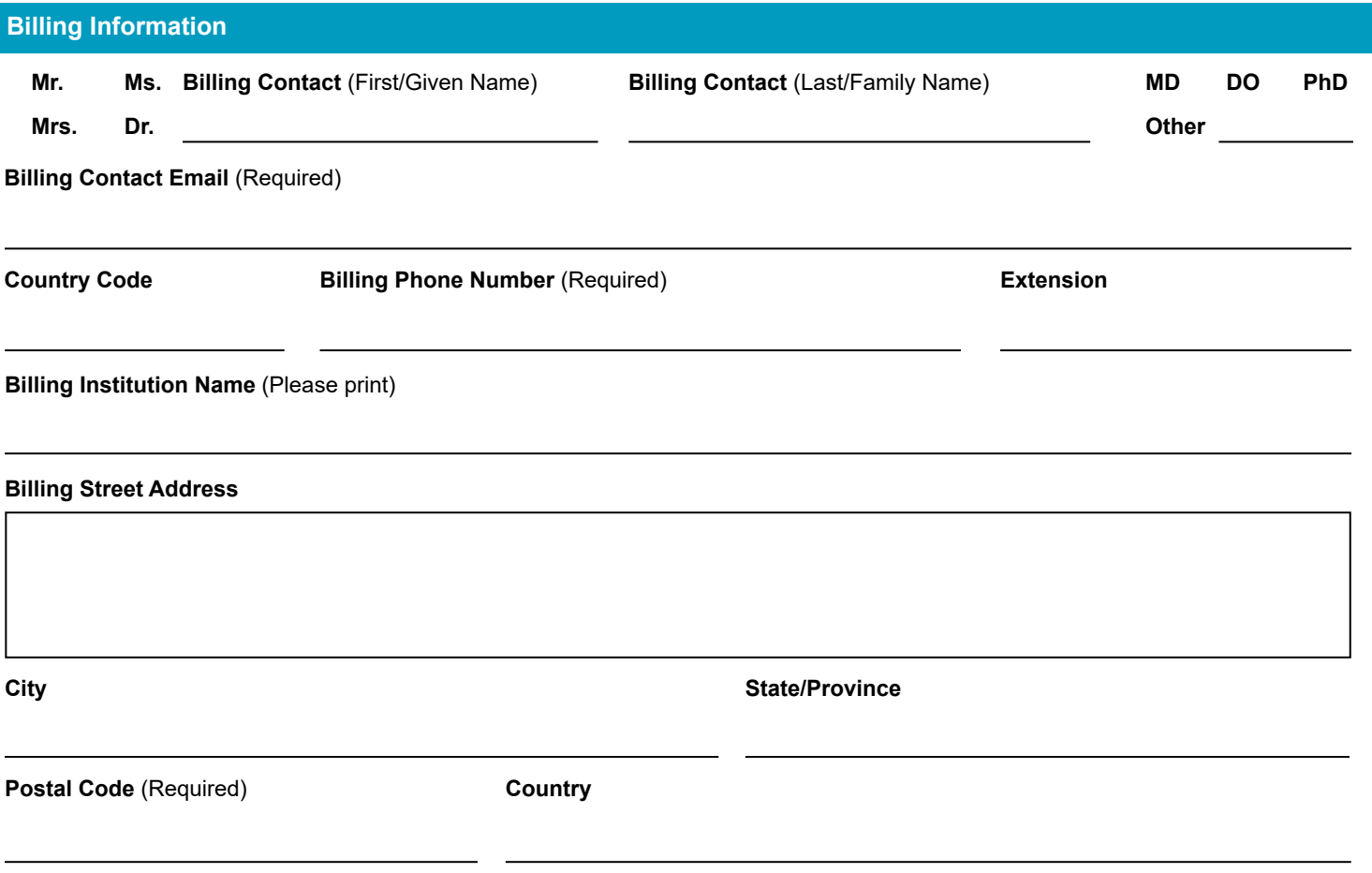

*Note:* **For special billing or documentation needs please contact the CAP's Customer Data Management team (cdm@cap.org).**

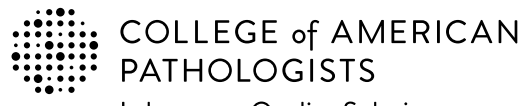

325 Waukegan Rd. Northfield, IL 60093-2750 **t:** 800-323-4040 option 1 **d:** 847-832-7000 option 1 cdm@cap.org | cap.org

#### **Shop: estore.cap.org Email: cdm@cap.org**

### **2023 Gynecologic Cytology Proficiency Testing Order Details**

- Use this page to select your testing dates and register proctors.
- See the CAP 2023 Catalog, PAP pages and PAP Shipping and Pricing for details.

#### **Testing Dates**

This page is not to be used by those ordering PAP Education.

You must indicate **three** testing sessions for your 2023 cytology proficiency testing. New proctors should be added to this form. The CAP will attempt to schedule your preference; however, we may assign an alternative session to you.

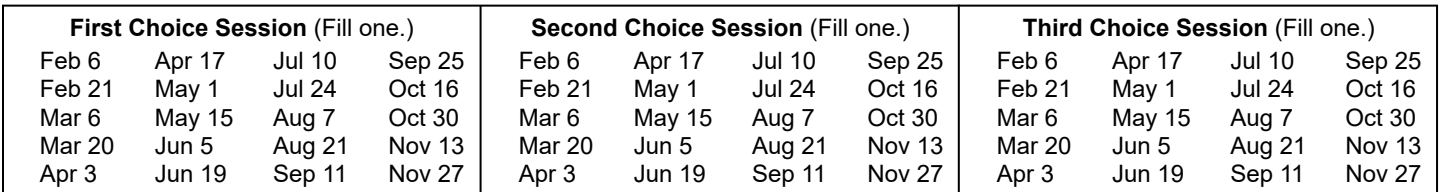

#### **PAPPT Proctors (Test Monitors)**

All laboratories providing their own proctors must complete this form.

#### **Proctors Information**

All proctors will read the proctor packet instructions, take the proctor examination annually, and perform the duties of the proficiency testing proctor.

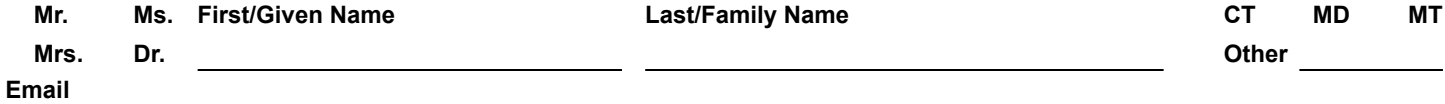

#### **Signature**

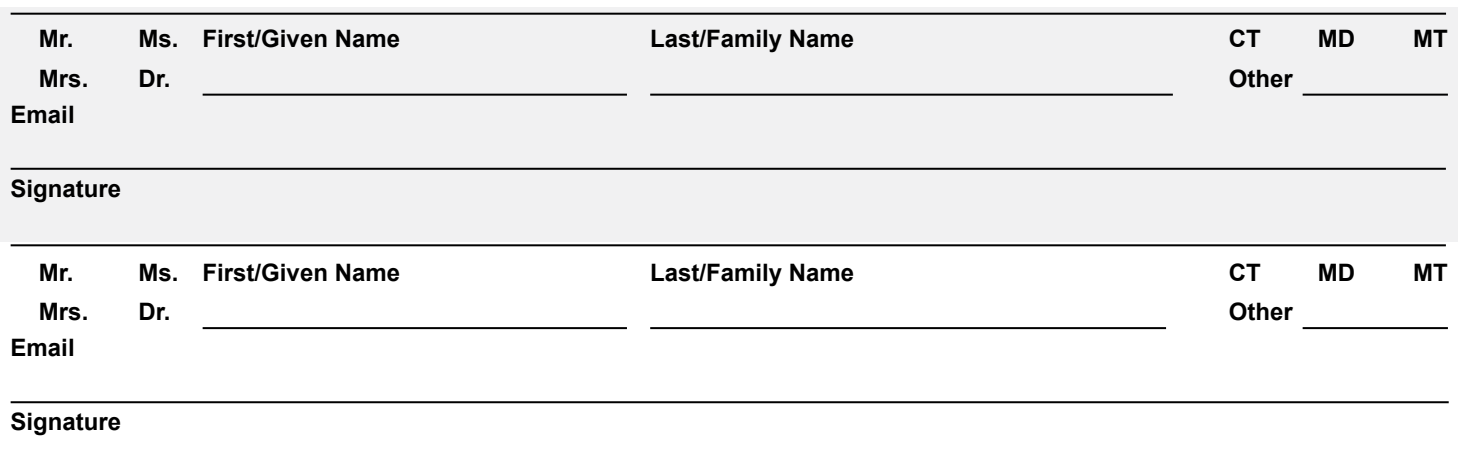

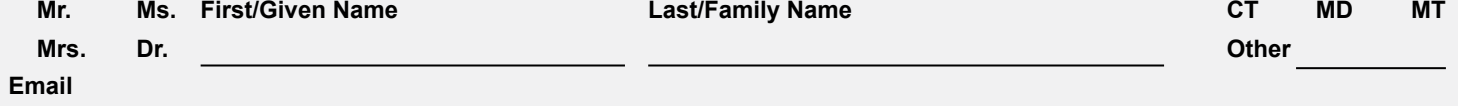

#### **Signature**

I certify that the selected individuals meet the criteria specified and are capable of performing the duties and responsibilities of the proficiency testing proctor.

#### **Signature of Lab Director or Designee Date**

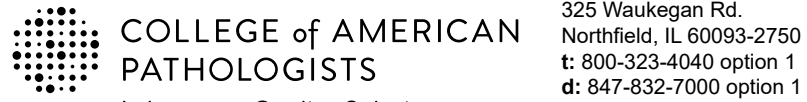

**Laboratory Quality Solutions** 

325 Waukegan Rd. **t:** 800-323-4040 option 1 **d:** 847-832-7000 option 1 cdm@cap.org | cap.org

### **2023 Laboratory Improvement Programs Order Form**

**Every year the CAP adds programs to our offering, addressing evolving practice and emerging needs in laboratory medicine. Below is a list of new programs for 2022-2023.**

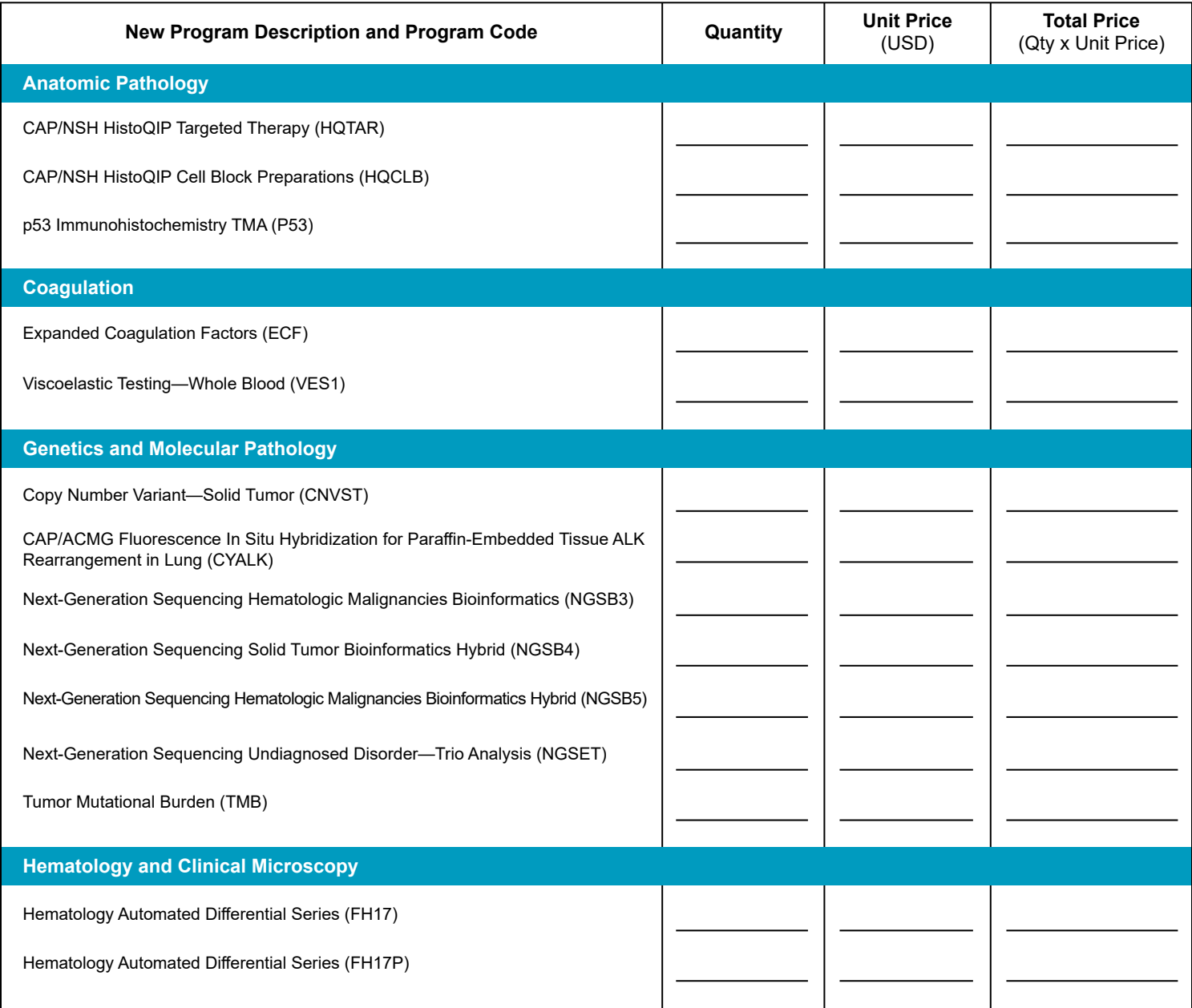

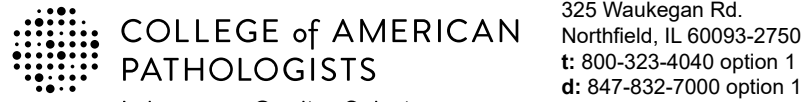

Laboratory Quality Solutions

325 Waukegan Rd. **t:** 800-323-4040 option 1 **d:** 847-832-7000 option 1 cdm@cap.org | cap.org

### **2023 Laboratory Improvement Programs Order Form**

#### **Every year the CAP adds programs to our offering, addressing evolving practice and emerging needs in laboratory medicine. Below is a list of new programs for 2022-2023.**

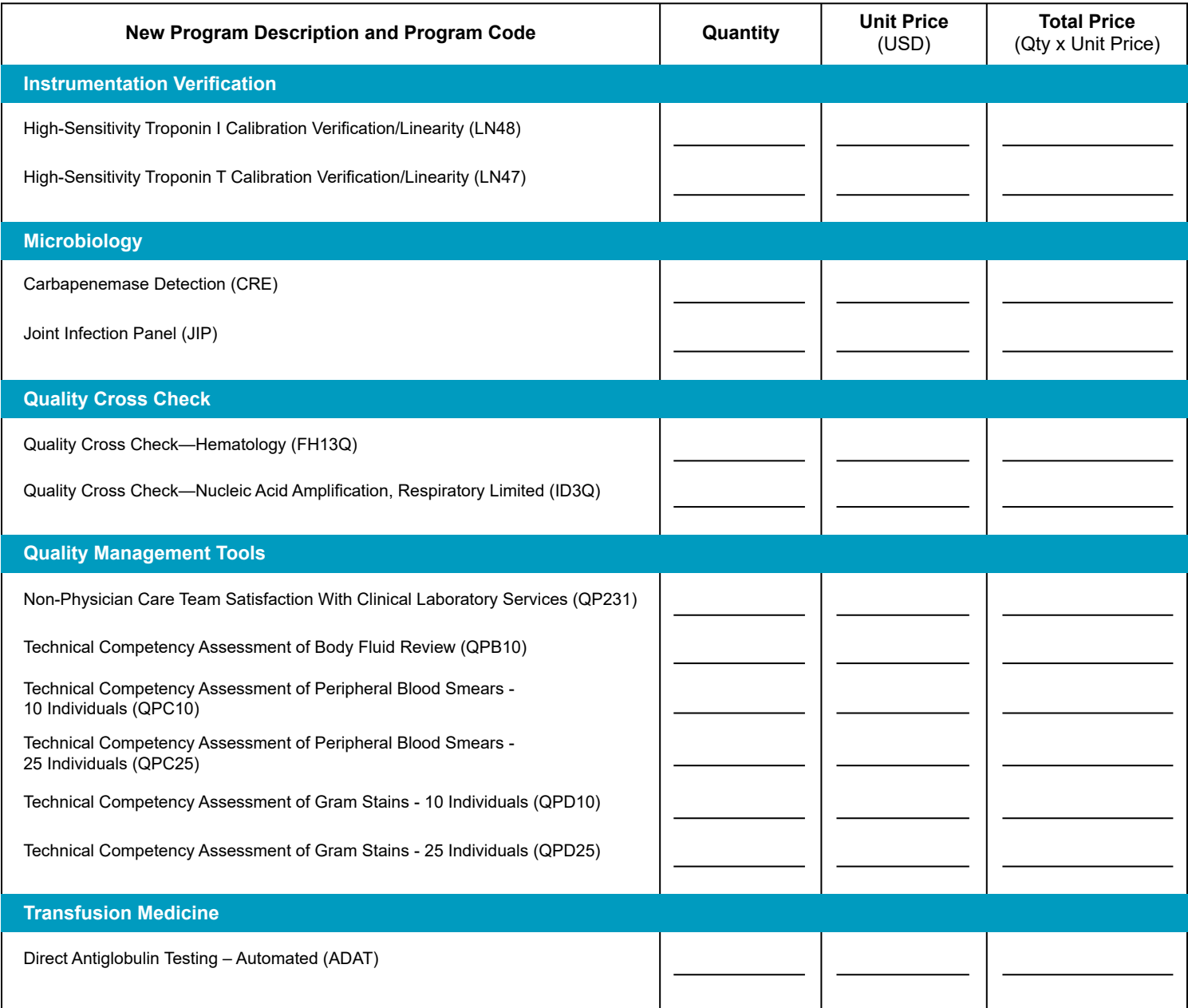

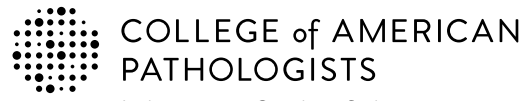

Laboratory Quality Solutions

325 Waukegan Rd. Northfield, IL 60093-2750 **t:** 800-323-4040 option 1 **d:** 847-832-7000 option 1 cdm@cap.org | cap.org

### **2023 Laboratory Improvement Programs Order Form**

#### **Every year the CAP adds programs to our offering, addressing evolving practice and emerging needs in laboratory medicine. Below is a list of new programs for 2022-2023.**

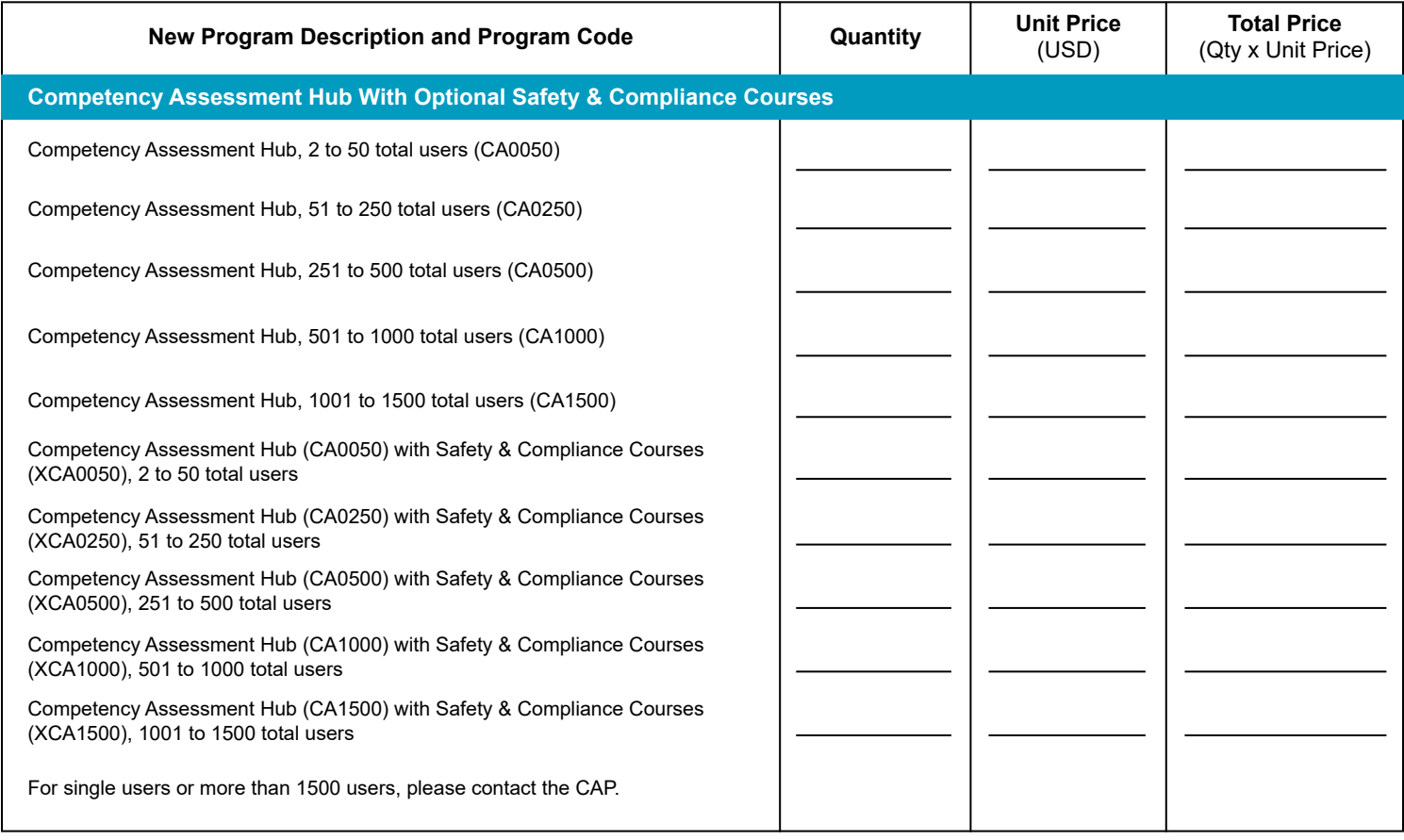

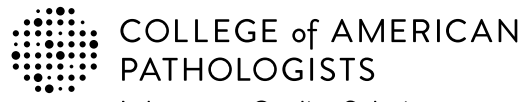

Laboratory Quality Solutions com@cap.org | cap.org

325 Waukegan Rd. Northfield, IL 60093-2750 **t:** 800-323-4040 option 1 **d:** 847-832-7000 option 1

### **2023 Laboratory Improvement Programs Order Form**

#### **In addition to our testing programs, the CAP provides other resources to support your laboratory's quality initiatives. Below is a selection of some of those resources.**

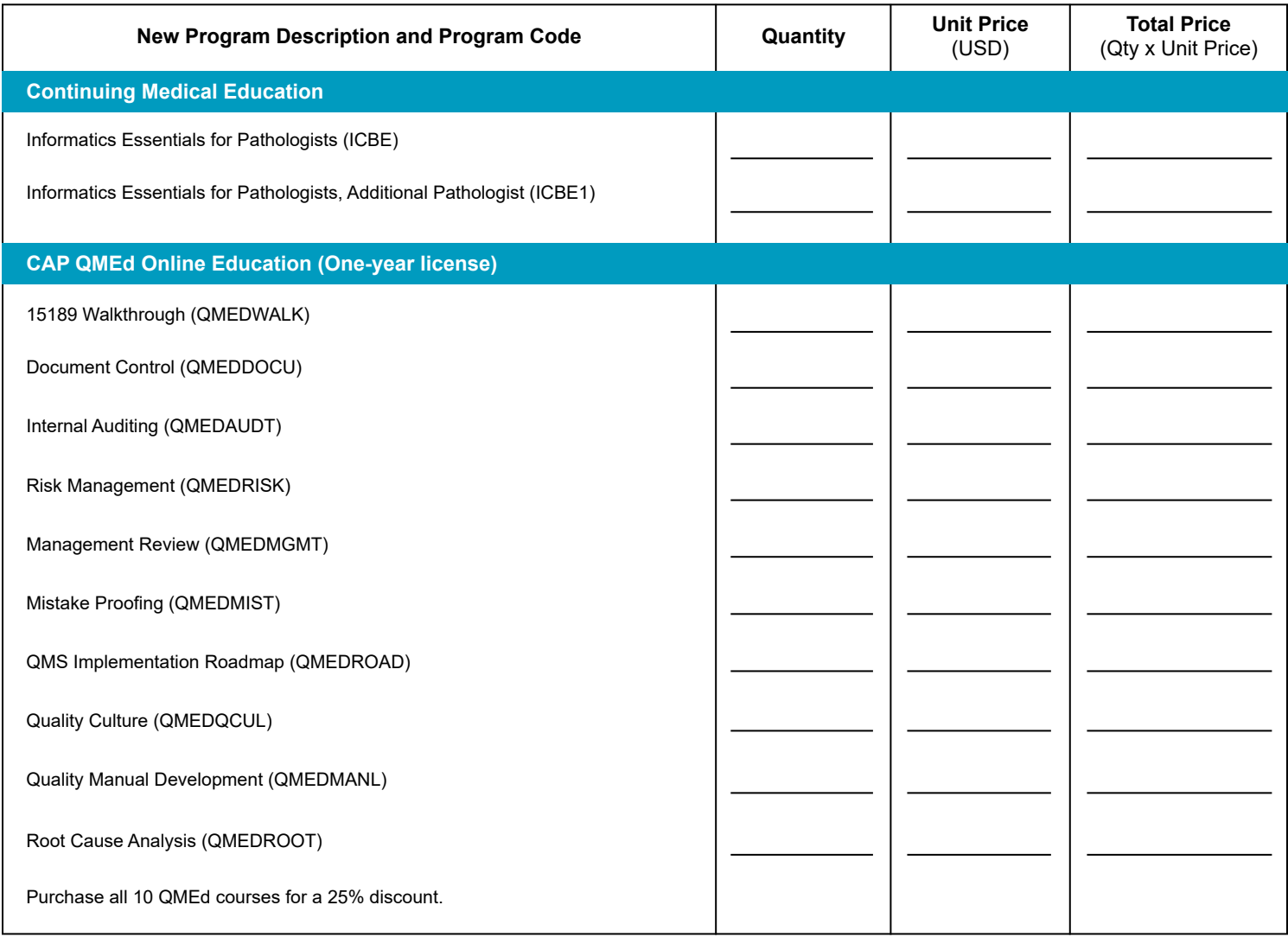

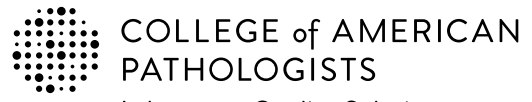

Laboratory Quality Solutions

325 Waukegan Rd. Northfield, IL 60093-2750 **t:** 800-323-4040 option 1 **d:** 847-832-7000 option 1 cdm@cap.org | cap.org

### **2023 Laboratory Improvement Programs Order Form**

#### **In addition to our testing programs, the CAP provides other resources to support your laboratory's quality initiatives. Below is a selection of some of those resources.**

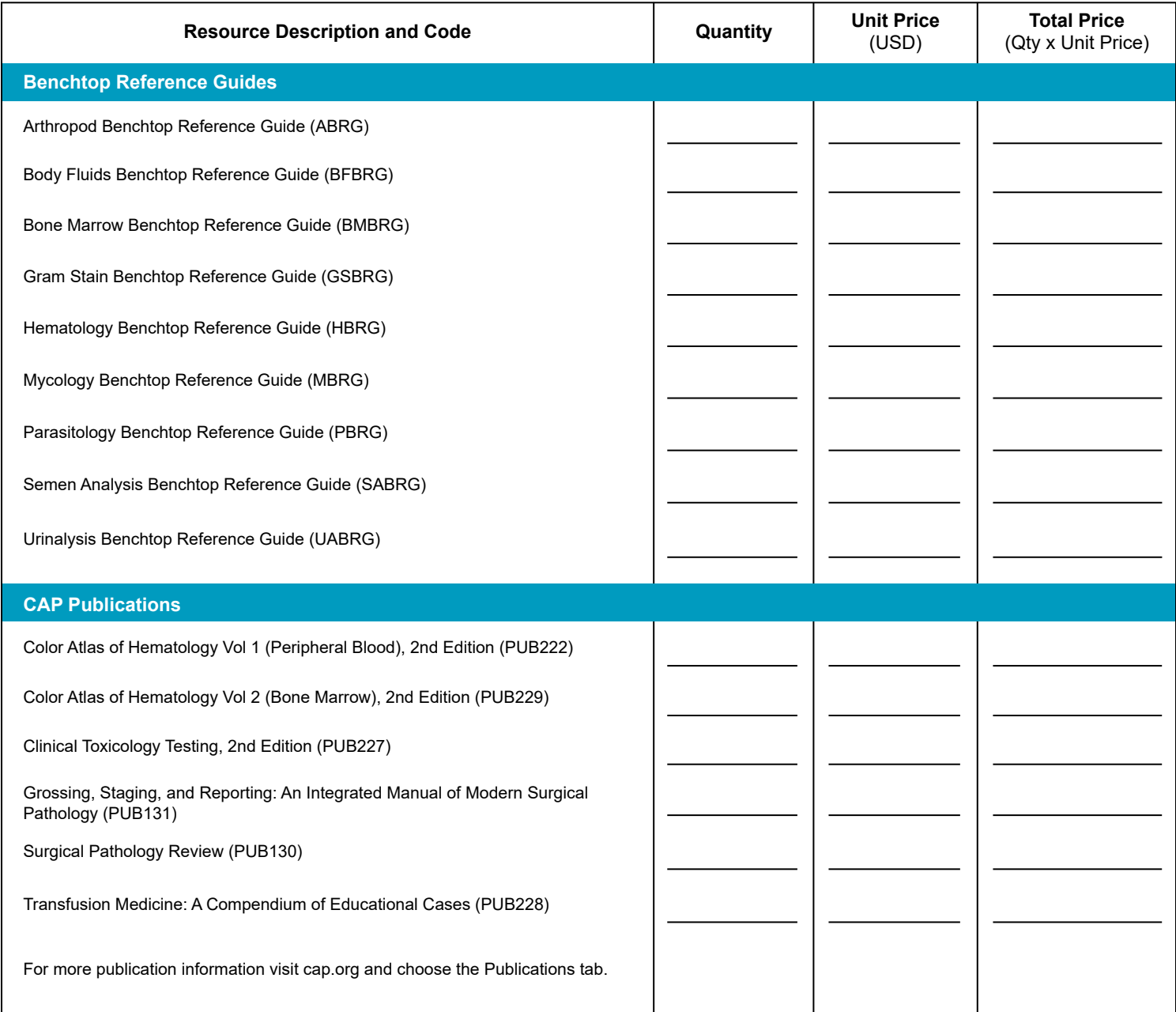

Please allow 5 business days to process your order. **Please allow 5 business days to process your order. Page Total \$** 

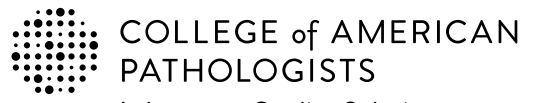

325 Waukegan Rd. Northfield, IL 60093-2750 **t:** 800-323-4040 option 1 **d:** 847-832-7000 option 1 cdm@cap.org | cap.org

**Shop: estore.cap.org Email: cdm@cap.org**

### **2023 Laboratory Improvement Programs Order Form**

**Enter the appropriate PT program code and quantity to order.** The program code and description information can be found in the Surveys Catalog on the individual program pages or the Analyte/Procedure Index towards the back of the catalog. (*Note:* The CAP will apply appropriate shipping and handling charges.)

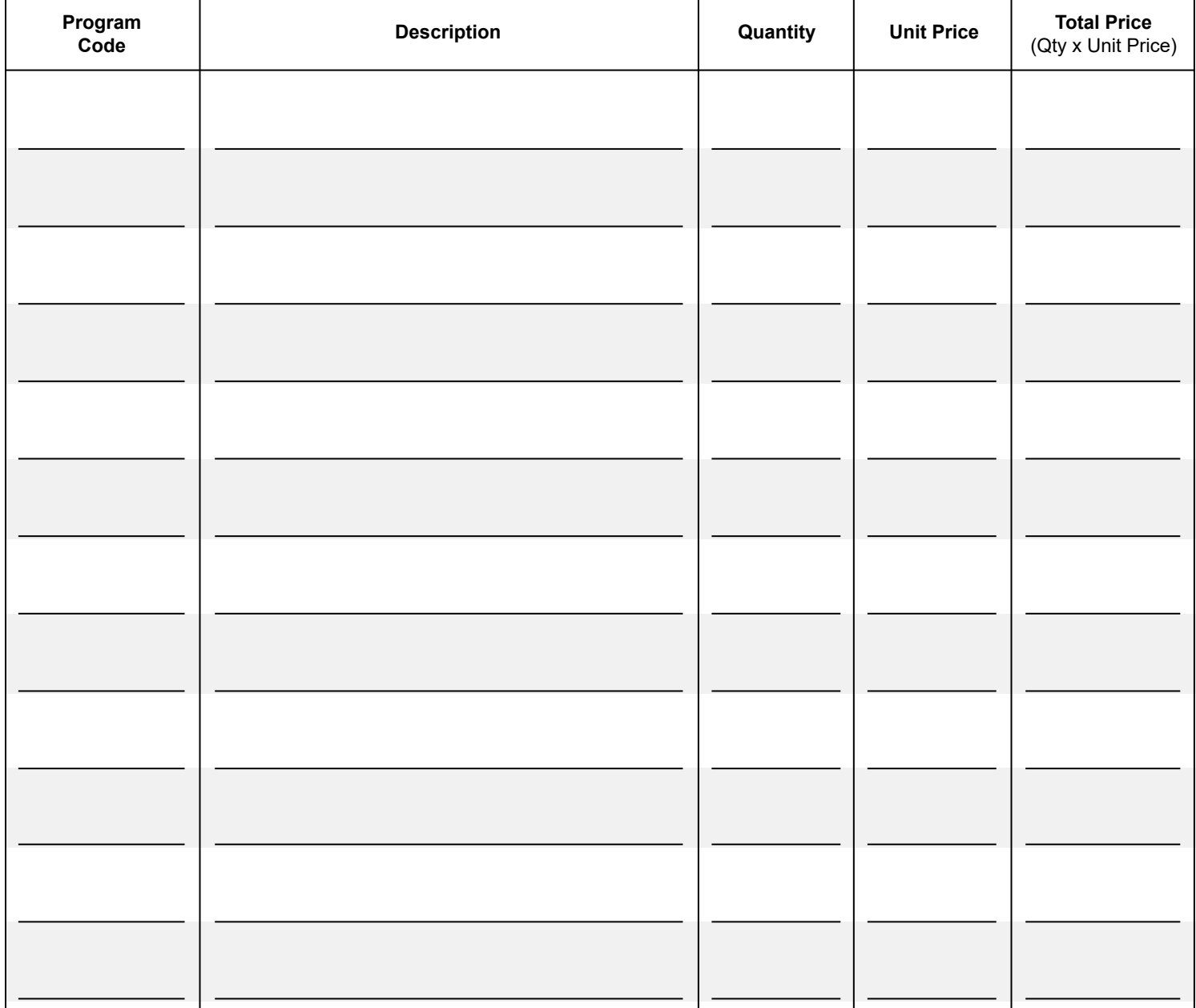

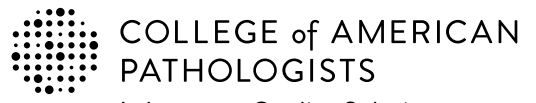

325 Waukegan Rd. Northfield, IL 60093-2750 **t:** 800-323-4040 option 1 **d:** 847-832-7000 option 1 cdm@cap.org | cap.org

**Shop: estore.cap.org Email: cdm@cap.org**

### **2023 Laboratory Improvement Programs Order Form**

**Enter the appropriate PT program code and quantity to order.** The program code and description information can be found in the Surveys Catalog on the individual program pages or the Analyte/Procedure Index towards the back of the catalog. (*Note:* The CAP will apply appropriate shipping and handling charges.)

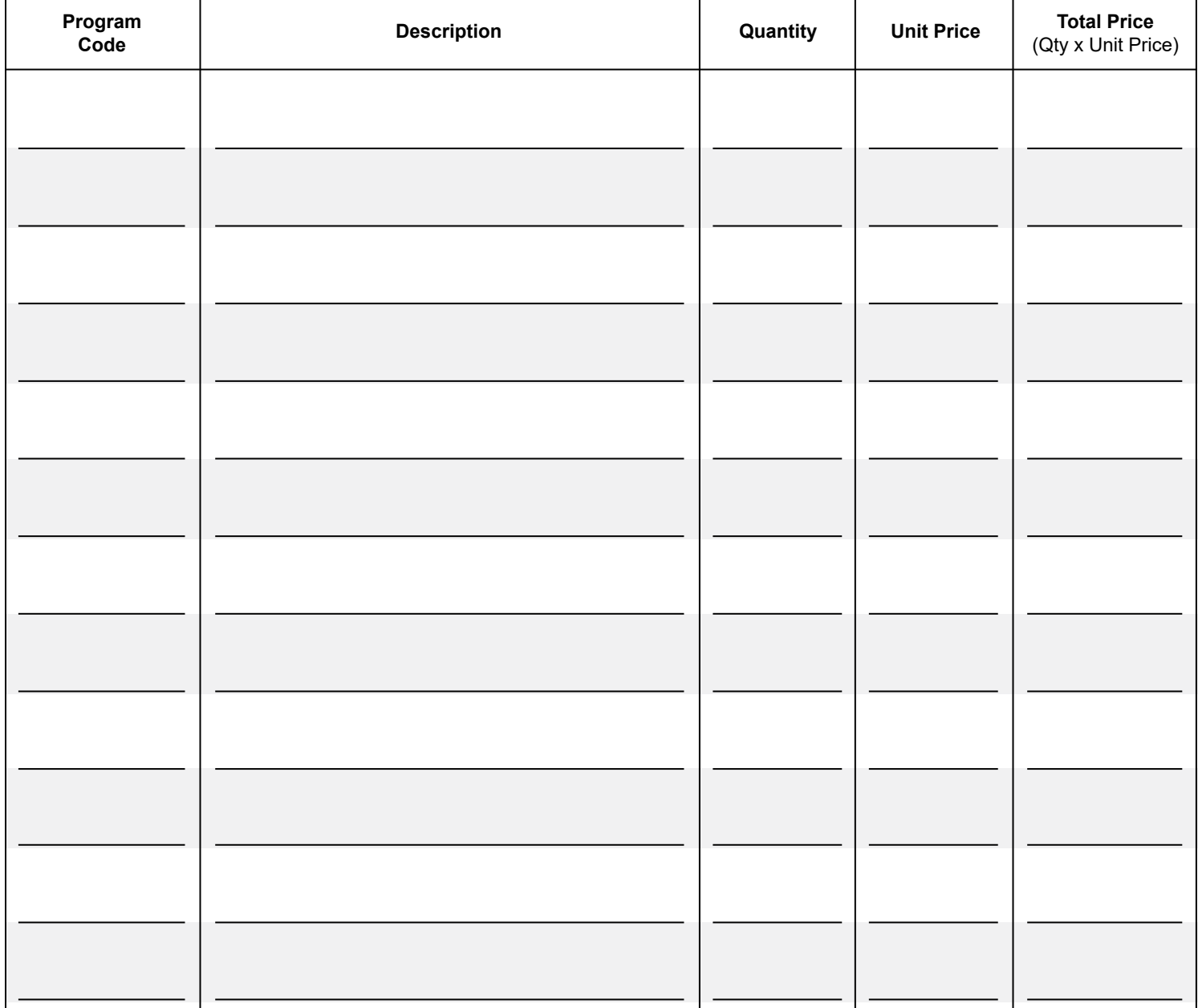

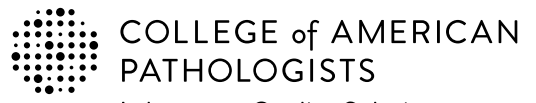

325 Waukegan Rd. Northfield, IL 60093-2750 **t:** 800-323-4040 option 1 **d:** 847-832-7000 option 1 cdm@cap.org | cap.org

**Shop: estore.cap.org Email: cdm@cap.org**

### **2023 Laboratory Improvement Programs Order Form**

**Enter the appropriate PT program code and quantity to order.** The program code and description information can be found in the Surveys Catalog on the individual program pages or the Analyte/Procedure Index towards the back of the catalog. (*Note:* The CAP will apply appropriate shipping and handling charges.)

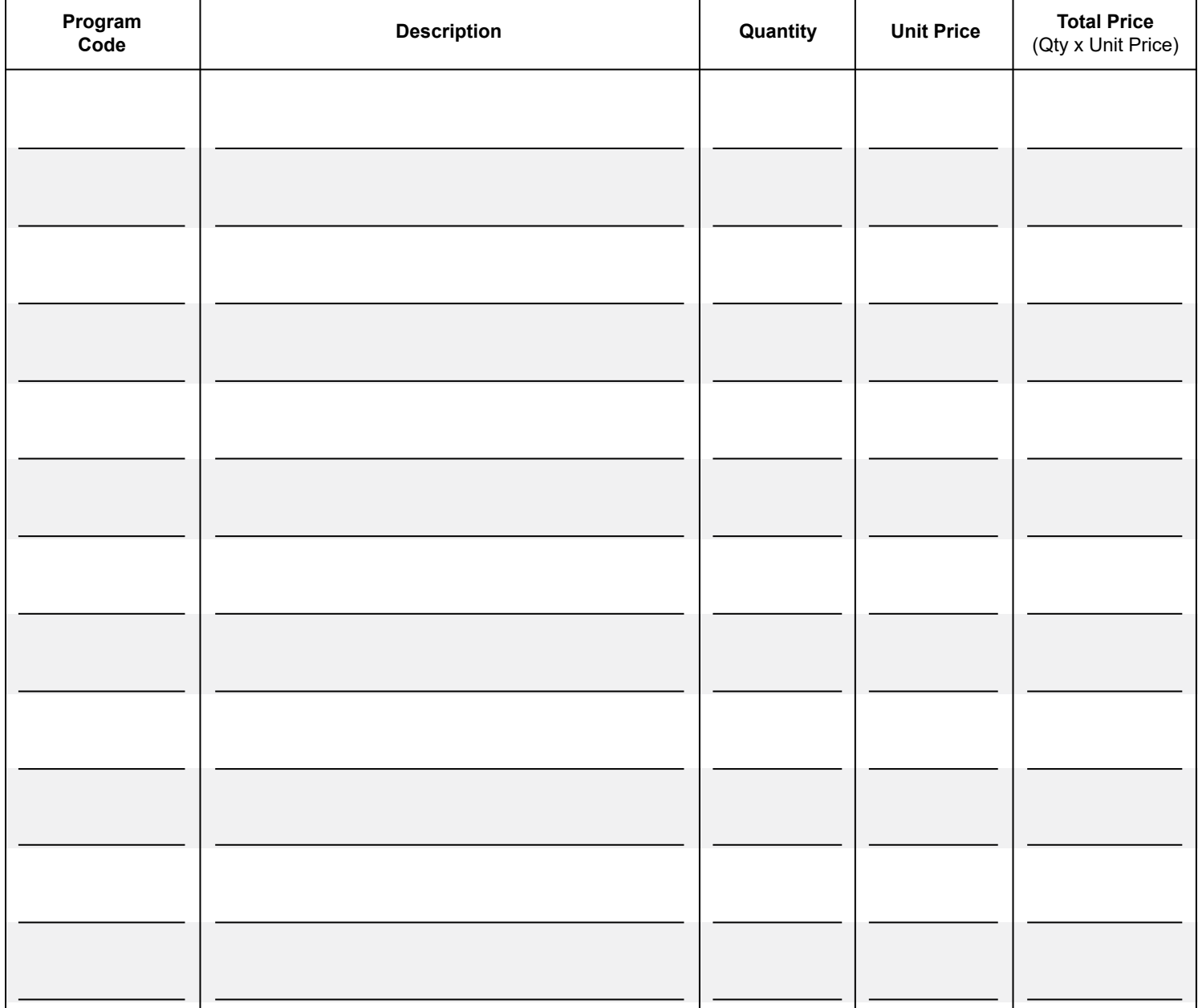

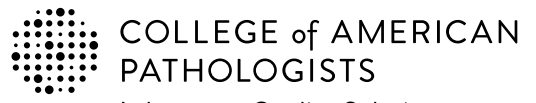

325 Waukegan Rd. Northfield, IL 60093-2750 **t:** 800-323-4040 option 1 **d:** 847-832-7000 option 1 cdm@cap.org | cap.org

**Shop: estore.cap.org Email: cdm@cap.org**

### **2023 Laboratory Improvement Programs Order Form**

**Enter the appropriate PT program code and quantity to order.** The program code and description information can be found in the Surveys Catalog on the individual program pages or the Analyte/Procedure Index towards the back of the catalog. (*Note:* The CAP will apply appropriate shipping and handling charges.)

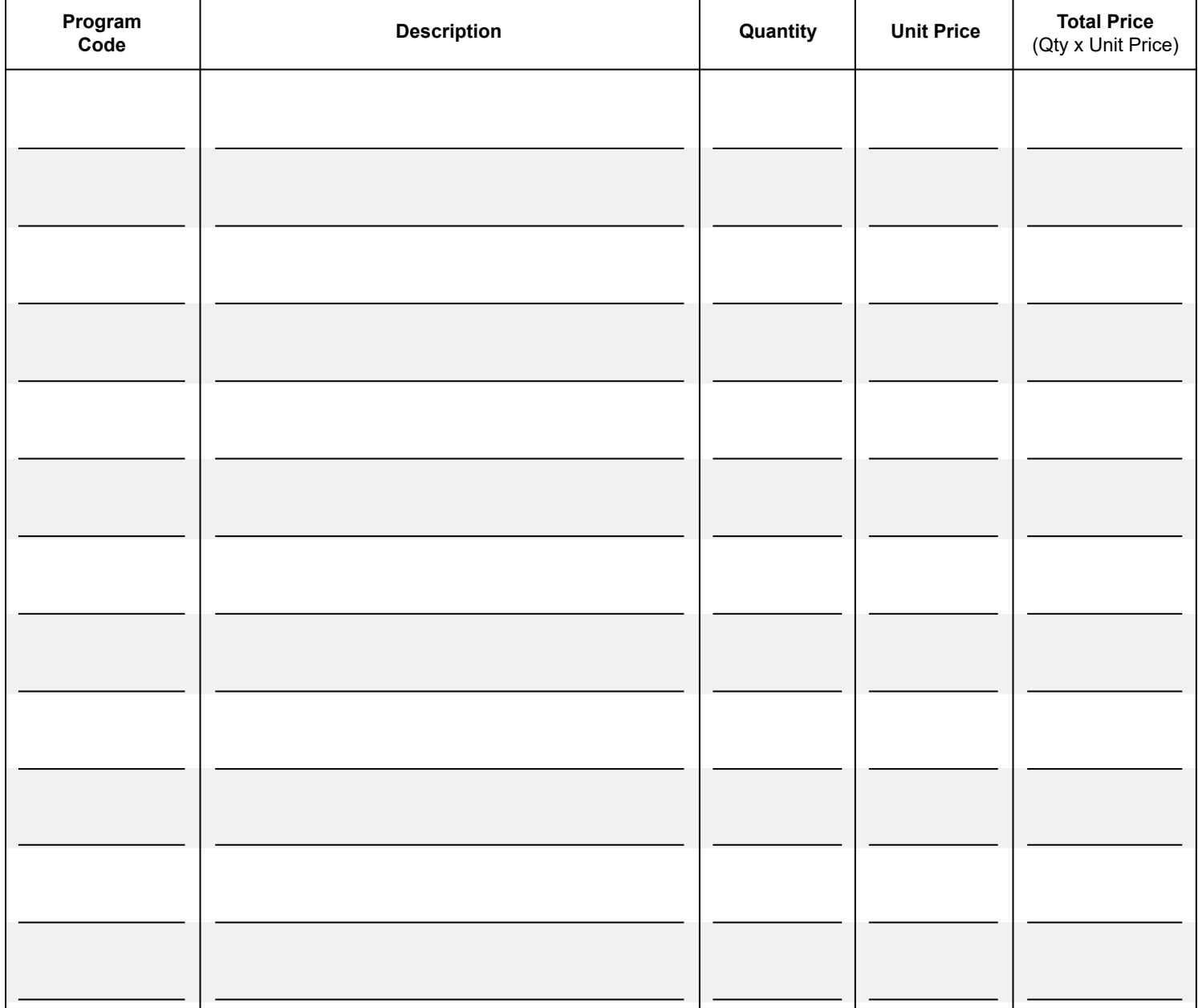

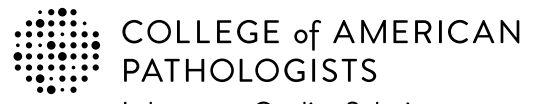

325 Waukegan Rd. Northfield, IL 60093-2750 **t:** 800-323-4040 option 1 **d:** 847-832-7000 option 1 cdm@cap.org | cap.org

**Shop: estore.cap.org Email: cdm@cap.org**

### **2023 Laboratory Improvement Programs Order Form**

**Enter the appropriate PT program code and quantity to order.** The program code and description information can be found in the Surveys Catalog on the individual program pages or the Analyte/Procedure Index towards the back of the catalog. (*Note:* The CAP will apply appropriate shipping and handling charges.)

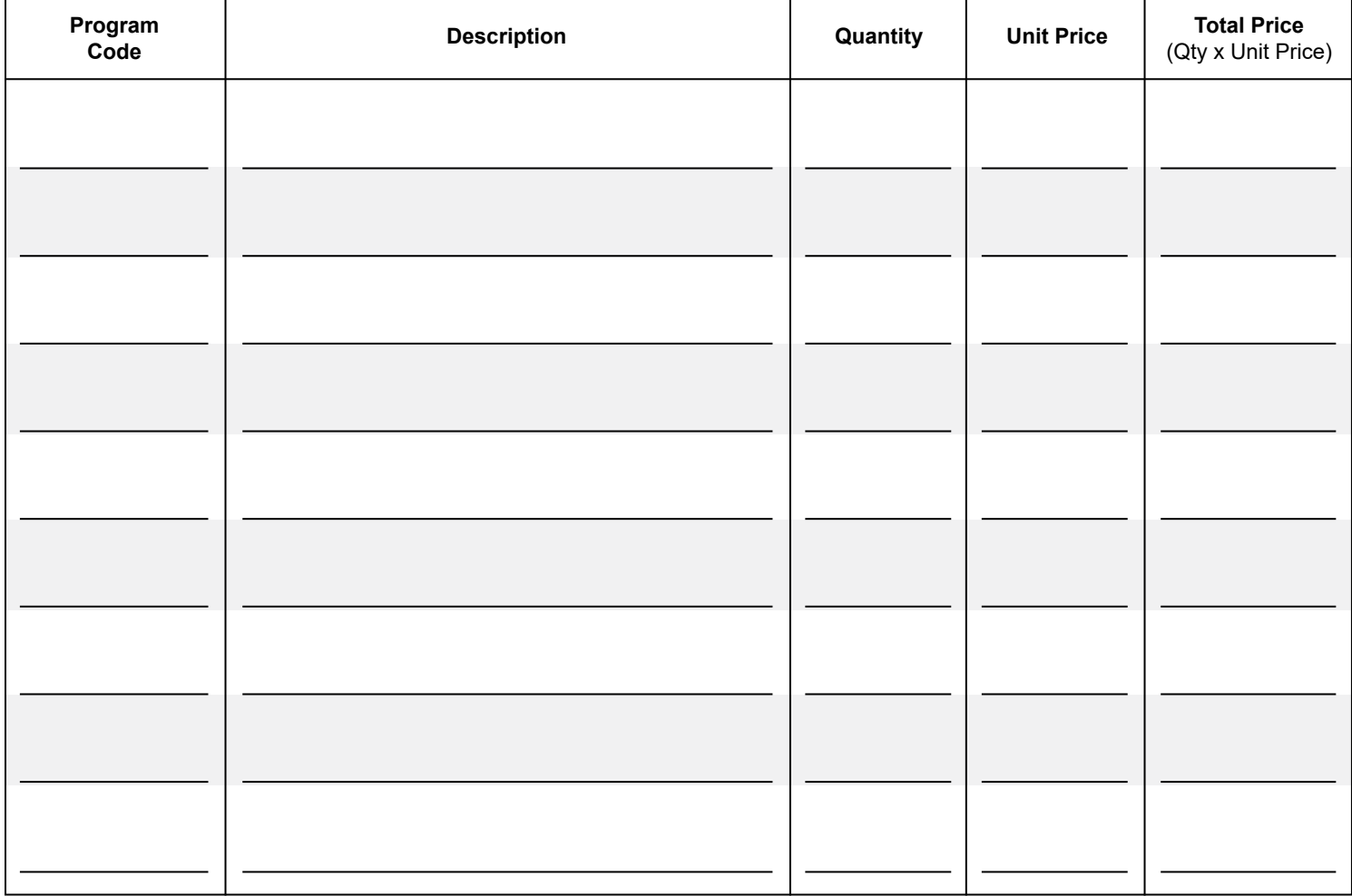

Please allow **5** business days to process your order.

**Thank You! \$ Page Total Subtotal** from **\$** prior page(s) **Estimated \$ Sales Tax\* Fuel \$ Surcharge \$ Order Total**

\*Actual sales tax will be calculated based upon your ship-to address and the taxability of the items purchased.